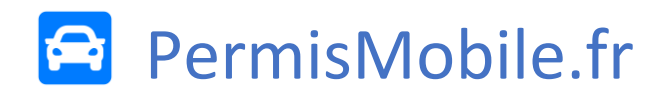

# Condition générale de Vente

# 1. CHAMP D'APPLICATION DES CGV

Sauf accord contraire des parties, les présentes Conditions Générales (ci-après « CGV ») s'appliquent à toutes les formations et prestations mises en vente sur le site internet PermisMobile.fr (ci-après le « Site») pour l'utilisateur (ci-après le « Elève »), ce que ce dernier reconnaît et accepte irrévocablement en s'inscrivant sur le Site.

# 2. LA COMMANDE EN LIGNE

L'Élève a la possibilité de :

- Réserver un créneau horaire pour une leçon de conduite, afin d'y assister par la suite (ci-après « Réserver une leçon »).
- Annuler une réservation effectuée précédemment
- Créditer son compte client d'un montant en euros  $(\epsilon)$

Dans tous les cas, le contrat de formation devra être signé à l'agence dans laquelle s'est inscrit l'élève (ci-après le « Agence »), après avoir effectué l'évaluation de départ pour les formations à la conduite conforme à l'article 9 de l'arrêté du 5 mars 1991 ;

Pour valablement Réserver une leçon, l'Élève devra cumulativement et successivement procéder sur le Site aux étapes décrites aux dispositions 2.2, à condition que celui-ci se soit préalablement inscrit en Agence.

#### 2.1. Cas d'un Elève mineur

Si l'Élève est mineur, en application des dispositions légales relatives à l'apprentissage de la conduite des véhicules à moteur de la catégorie B (âge minimal de 15 ans), la réservation d'une l'évaluation de départ doit être agréée par écrit par son représentant légal, que l'Agence met à disposition sur place lors de l'inscription de l'Elève.

#### 2.2. Réservation d'une leçon

#### **1ère étape :** Connexion à l'espace élève

L'Elève récupère ses identifiants qui lui ont été envoyés par courriel à son inscription, puis se rend sur le Site. Il rentre ses identifiants dans le formulaire de connexion et se connecte sur le Site.

#### **2ème étape :** Choix d'un créneau horaire

Une fois connecté, l'Elève doit se rendre sur le planning (via l'onglet « Planning »). Une fois sur le planning, il peut utiliser les boutons gauche (« < ») et droite (« >) afin de naviguer entre les semaines calendaires. Quand l'Elève à sélectionné la semaine de son choix, les disponibilités lui sont affichés. A noter que les horaires grisés ou indiqués « Complet » (ou toute mention similaire) ne sont pas disponibles à la réservation. L'Elève choisi le créneau horaire de son choix et clique sur le bouton « S'inscrire ».

#### **3ème étape :** Confirmation de l'inscription

Une fenêtre s'ouvre, avec des informations récapitulatives. Si l'Elève souhaites bien s'inscrire, il clique sur le bouton « Confirmer mon inscription ». La réservation est maintenant prise en compte, sous réserve que le compte client de l'Elève soit suffisamment créditeur. Dans le cas contraire, il faut le créditer en suivant les étapes décrites aux dispositions 2.3. Le compte client de l'Elève a été débité du coût de la leçon (indiqué dans le récapitulatif). S'il le souhaite, il peut retrouver toutes ses réservations dans l'onglet « Mes Rendez-vous ».

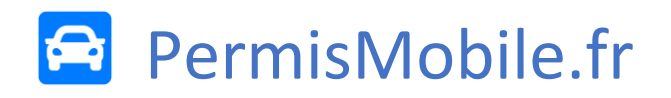

#### 2.3. Créditer son compte client

**1ère étape :** Connexion à l'espace élève

L'Elève récupère ses identifiants qui lui ont été envoyés par courriel à son inscription, puis se rend sur le Site. Il rentre ses identifiants dans le formulaire de connexion et se connecte sur le Site.

#### **2eme étape :** Choix de l'article

L'Elève clique sur le sous-onglet « Créditer mon compte » en cliquant sur l'onglet « Mon Compte », sur l'onglet avec son Nom Prénom, ou directement en cliquant sur son solde affiché en haut à droite de l'écran. Ensuite, l'Elève choisi la quantité de crédits qu'il souhaite ajouter à son compte et clique sur l'article correspondant. Une fenêtre s'ouvre avec un récapitulatif. L'Elève confirme en cliquant sur le bouton « Procéder au paiement ».

**3ème étape :** Paiement de la Commande

L'Élève procédera ensuite au paiement du montant dû selon les conditions prévues à l'article 3 des présentes CGV. Le fait pour l'Élève de valider la commande (ci-après la « Commande ») et de procéder au paiement vaut acceptation des présentes CGV.

#### **4ème étape** : Confirmation de paiement

Une fois le paiement confirmé par l'autorité bancaire, le compte client de l'Elève est crédité du montant réglé, avant prise en compte des réductions effectives à faveur du client.

# 3. PAIEMENT DE LA COMMANDE

#### 3.1. Procéder au paiement

Dès confirmation par l'Élève de la Commande, il sera redirigé sur un espace sécurisé mis à disposition par le Crédit Agricole (ci-après la « Banque »). Le paiement devra être effectué par : carte bancaire via « E-transaction », le paiement sécurisé du Crédit Agricole.

Toutes les transactions effectuées sur le Site Internet de la Banque sont chiffrées.

Les détails des cartes de paiement utilisées ne sont ni enregistrés ni visibles par le Site et ses employés. Les cartes bancaires acceptées sont celles qui sont proposées aux clients lors du paiement de la commande.

Le compte bancaire de l'Élève sera débité à l'issue d'un délai maximum de 4 jours suivant la date de la commande et celle-ci sera considérée comme effective après confirmation de l'accord des centres de paiement.

Les frais bancaires mis à la charge du Site à la suite de l'échec quelle qu'en soit la cause d'un prélèvement bancaire ou d'un virement bancaire resteront à la charge de l'Élève.

Tout paiement est réputé réalisé à la date où les fonds sont mis à la disposition effective du Site.

La facture correspondant à la commande sera éditée à la date du paiement et sera adressée à l'Élève avec le courriel de confirmation de sa commande.

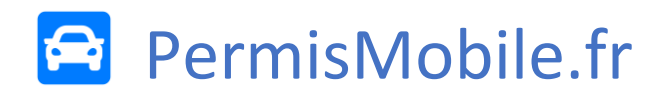

# 4. DROIT DE RÉTRACTATION DE L'ÉLÈVE

#### 4.1. L'étendue

Conformément à l'article L.221-21-8 1° du Code de la consommation, l'Élève renonce expressément à son droit de rétractation légal de quatorze (14) jours calendaires lors d'une Commande, en cochant la case l'informant de ce qui précède. De cette façon, il peut Réserver une leçon dès confirmation du paiement.

#### 4.2. Remboursement de l'Élève

Une fois le paiement réalisé et validé par la Banque, l'Elève ne peut se faire rembourser du montant disponible sur son compte client.

#### 5. ANNULATION DE LA COMMANDE

#### 5.1. Annulation d'une réservation de leçon à l'initiative de l'Elève

L'Elève peut, s'il le souhaite, annuler une réservation effectuée sur le site en se rendant sur l'onglet « Mes Rendez-vous » puis en sélectionnant la leçon qu'il souhaite annuler.

S'il annule la réservation plus de 2 jours ouvrés avant la date de la leçon, le compte client de l'Elève sera recrédité du montant total.

S'il annule la réservation moins de 2 jours ouvrés avant la date de la leçon, aucun montant ne sera remboursé à l'Elève.

#### 5.2. Annulation exceptionnelle

Exceptionnellement, et en cas de force majeur uniquement, l'élève peut contacter le support client au plus tôt et fournir les justifications nécessaires pour se faire rembourser une leçon annulée moins de deux jours avant la date de la leçon. Le site ne garantit en rien le remboursement de la leçon. Le site est seul juge dans ce cas-là.

#### 5.3. Annulation d'une réservation de leçon à l'initiative de l'Agence

En cas d'empêchement, l'Agence pourra annuler une réservation, et s'engage à en informer l'Elève au plus tôt. Le montant de la réservation sera recrédité en totalité sur le compte client de l'Elève, peu importe si la leçon est annulée moins de 2 jours ouvrés avant la date.

#### 5.4. Absence de l'Elève à une leçon réservée

Dans le cas où la leçon ne serait pas annulée et que l'élève ne se présenterait pas le jour le de leçon à l'horaire indiqué, la leçon sera considérée comme annulée moins de 2 jours ouvrés avant la date de la leçon, à l'initiative de l'Elève. Si ce comportement est répété sans justification valable de l'élève (voir 5.2), le Site se réserve le droit de clôturer le compte client de l'Elève sans préavis, et sans qu'aucune indemnité ne puisse lui être réclamée.

# **PermisMobile.fr**

# 6. COMPORTEMENT DE L'ELÈVE

L'Elève est tenu d'avoir un comportement correct lors d'une leçon de conduite. Tout attitude agressive, violente, contraire aux bonnes moeurs ou de nature à perturber le bon déroulement des leçons autorisera le Site à clôturer le compte client de l'Elève sans préavis. Ce dernier ne pourra demander aucune indemnité, ni remboursement, dans ces hypothèses.

### 7. RESPONSABILITÉ DE L'AGENCE – ASSURANCES – GARANTIE FINANCIÈRE

La responsabilité du Site ne pourra être engagée lors de la dispense des leçons de conduite. Dans ce cas, c'est la responsabilité de l'Agence qui est engagée.

L'Agence dispensera les leçons avec soin et diligences et selon les règles de l'art existantes en la matière. La responsabilité de l'Agence sera exclue en cas de faute de l'Élève et/ou dans tous les cas de force majeure telle que cette notion est définie par la jurisprudence française. Dans cette dernière hypothèse, l'Agence pourra réduire ses engagements voire clôturer le compte client de l'Elève sans qu'aucune indemnité ne puisse lui être réclamée.

L'Agence est régulièrement assurée pour l'ensemble de ses activités et de ses véhicules auprès de la société d'une Assurance partenaire.

Par ailleurs l'Agence a souscrit, conformément à la réglementation applicable, une garantie financière auprès de la société d'une Assurance partenaire.

# 8. LE SITE – PROPRIÉTÉ INTELLECTUELLE

Le Site est géré et exploité par le propriétaire décrit dans les mentions légales (ci-après le « Propriétaire »). Ce dernier peut, sans préavis, modifier ou supprimer toutes données ou autres éléments du Site. Le Propriétaire s'applique à mettre régulièrement le Site à jour mais ne garantit pas l'exactitude et l'actualité des données apparaissant sur le Site. Le Propriétaire ne saurait par ailleurs être responsable du contenu des sites internet externes accessibles via des liens externes au Site. La responsabilité du Propriétaire est également exclue en cas de dysfonctionnement du Site résultant notamment d'une interruption de la connexion de l'Élève à l'Internet. L'Élève a la faculté non exclusive et révocable de créer pour un usage personnel un lien hypertexte permettant d'accéder à la page d'accueil du Site à la condition que le lien ainsi créé n'ait pas pour objet ou pour effet de porter directement ou indirectement un préjudice quel qu'il soit au Site ou au Propriétaire.

Tous les éléments composant le Site, qu'ils soient visuels ou sonores, sont la propriété pleine et entière du Propriétaire. Ils ne peuvent être utilisés en tout ou partie sur quelque support que ce soit par quiconque sans l'autorisation préalable et écrite du Propriétaire.

## 9. DONNÉES PERSONNELLES

En acceptant les présentes CGV, l'Élève autorise le Propriétaire à collecter et à transmettre les données personnelles comme cela est décrit dans la rubrique Confidentialité du site [https://permismobile.fr/informations/rgpd]. L'Élève autorise également le Propriétaire à traiter les données communiquées à des fins de statistiques et afin de prospection commerciale et notamment afin de promouvoir les opérations commerciales lancées au sein du réseau du Site. Conformément à la Loi n° 78/17 du 6 janvier 1978 relative à l'informatique, aux fichiers et aux libertés, l'Elève dispose d'un droit d'accès, de modification, de rectification et de suppression des données le concernant, droit qu'il peut exercer sur simple demande auprès du Propriétaire via la rubrique Mentions légales [https://permismobile.fr/informations/mentions-legales]

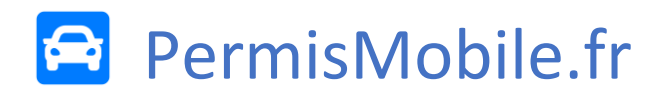

# 10. DISPOSITIONS DIVERSES

#### 10.1. Prescription

Tous droits et actions issus du contrat conclu entre l'Élève, le Site et l'Agence se prescrivent dans le délai de prescription légale.

#### 10.2. Renonciation

Le fait pour le Site ou l'Agence de ne pas se prévaloir à un moment donné de l'une quelconque des stipulations des CGV ne vaut pas renonciation à s'en prévaloir ultérieurement.

#### 10.3. Nullité d'une clause

La nullité en tout ou partie d'une clause des CGV ou son inopposabilité n'affecte pas la validité des autres clauses stipulées entre les parties. L'Elève s'engage dès à présent à accepter la substitution d'une clause nulle ou inopposable par une clause valable et opposable aussi proche que possible de l'esprit de la clause initiale.

#### 10.4. Droit applicable – Attribution de compétence

Les dispositions des CGV sont régies et interprétées conformément à la Loi française.

En cas de litige sur l'interprétation, l'exécution ou la validité des présentes CGV, les tribunaux de Vannes (56000) ou les plus proches seront seuls compétents.

En cas de litige, l'Élève s'adresse par priorité au Propriétaire pour obtenir une solution amiable. L'Élève aura toujours la faculté de saisir un organisme de Médiation conventionnelle ou de conciliation

#### 10.5. Disponibilité des CGV

Les CGV sont disponibles sur le Site à l'adresse (https://permismobile.fr/informations/conditionsgenerales-de-vente).

Elles peuvent être téléchargées, enregistrées et imprimées par l'Élève à tout moment

#### 10.6. Refus d'un Elève

L'Agence se réserve le droit de ne pas inscrire un Elève qui aurait eu auparavant un comportement ou une attitude contraire au contrat de formation, au règlement intérieur de l'Agence ou aux bonnes mœurs.

#### 10.7. Prix unitaire d'une leçon

Le prix unitaire de chaque leçon est indiqué lors de la réservation d'une leçon par l'Elève. Une fois la réservation effectuée, l'Elève a la garantit que le prix ne changera pas pour sa réservation. Par ailleurs, le prix de vente unitaire affiché pour une leçon de conduite d'une heure correspond au prix d'une leçon au tarif le plus bas.